## **VIEW/ADD PROXY ACCESS**

## CLICK ON VIEW/ADD PROXY ACCESS

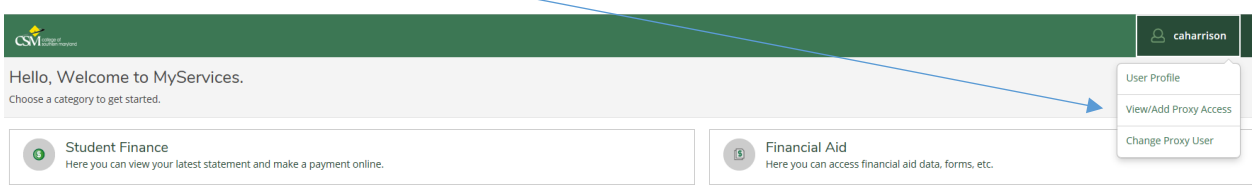

## TO ADD A PERSON CLICK ON SELECT A PROXY

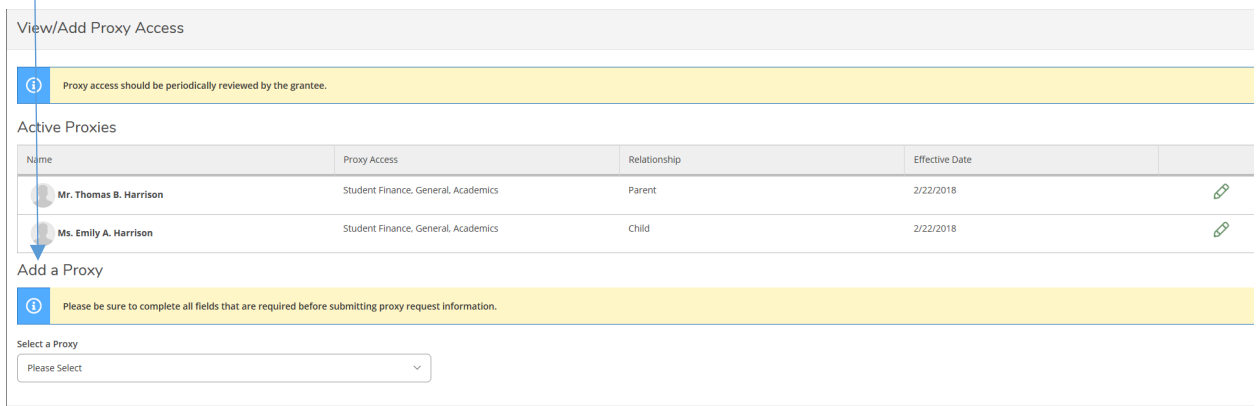

## COMPLETE ALL INFORMATION

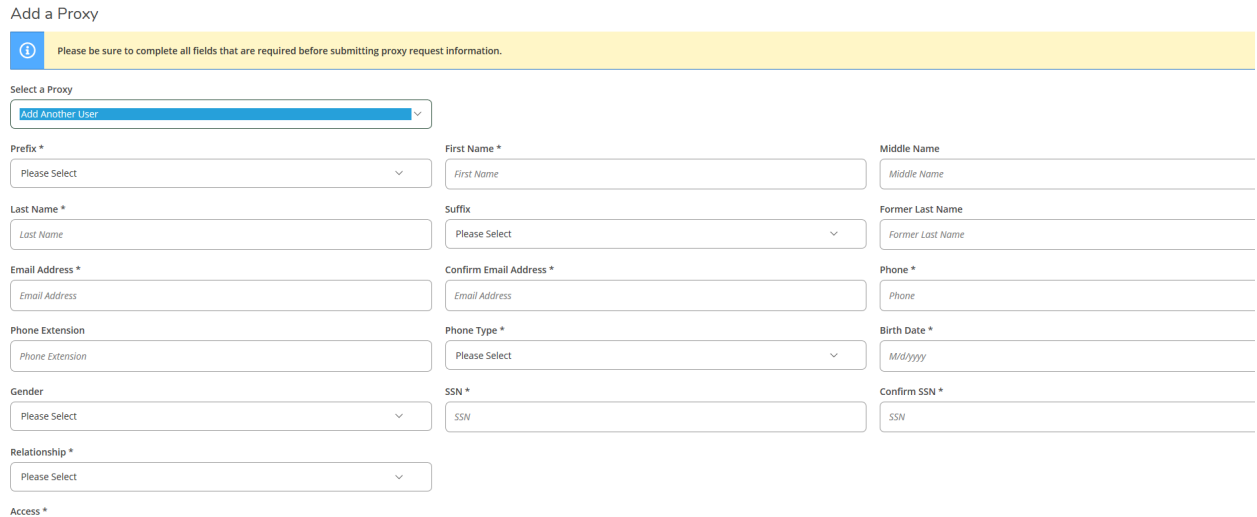

- $\bigcirc$  Allow Complete Access
- Allow Select Access

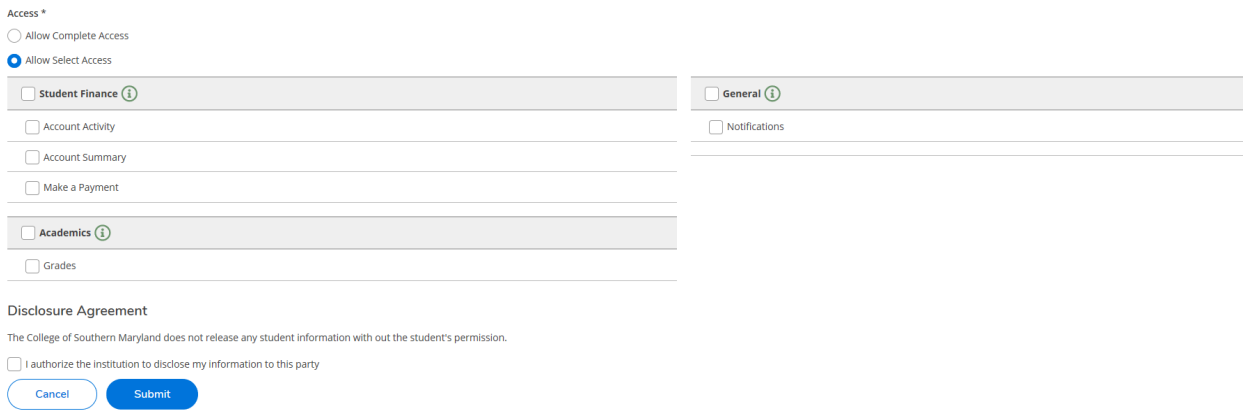